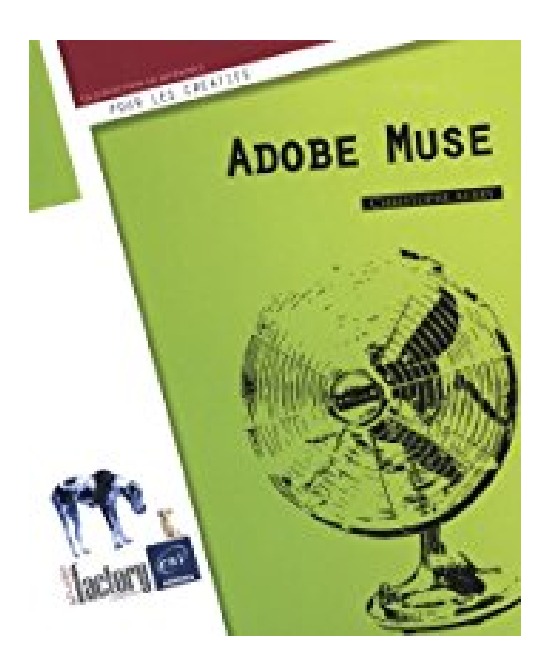

# **Adobe Muse**

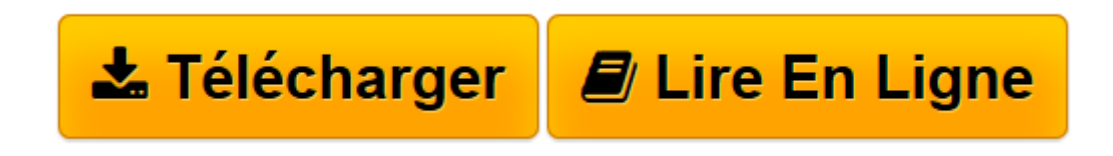

[Click here](http://bookspofr.club/fr/read.php?id=2746073900&src=fbs) if your download doesn"t start automatically

## **Adobe Muse**

Christophe AUBRY

**Adobe Muse** Christophe AUBRY

**[Télécharger](http://bookspofr.club/fr/read.php?id=2746073900&src=fbs)** [Adobe Muse ...pdf](http://bookspofr.club/fr/read.php?id=2746073900&src=fbs)

**[Lire en ligne](http://bookspofr.club/fr/read.php?id=2746073900&src=fbs)** [Adobe Muse ...pdf](http://bookspofr.club/fr/read.php?id=2746073900&src=fbs)

#### **Téléchargez et lisez en ligne Adobe Muse Christophe AUBRY**

#### 312 pages

#### Présentation de l'éditeur

Abobe Muse est le premier logiciel de création de sites Web destiné aux personnes n'ayant pas de connaissance sur les langages de conception (HTML et CSS) : vous pouvez ainsi créer votre site en vous concentrant essentiellement sur le design de vos pages sans vous préoccuper des aspects techniques, ni des langages. Il est intégré à la nouvelle gamme Adobe Creative Cloud. Ce livre a été rédigé avec la dernière version beta public de Adobe Muse. Il vous présente l'ensemble des fonctionnalités de cette nouvelle application Adobe : vous verrez tout d'abord comment concevoir la structure de votre site avec de simples cliqués-glissés ; la navigation qui va en découler sera automatiquement mise à jour lors de l'ajout de pages. Vous verrez ensuite comment mettre en page vos contenus en exploitant les gabarits, les grilles de compositions et en gérant les en-têtes et pieds de page. Si vous connaissez déjà les autres logiciels de la gamme Adobe CS, vous n'aurez aucune difficulté à concevoir vos pages avec des styles de paragraphes et de caractères. Vous pourrez facilement insérer, par exemple, des boutons créés dans Photoshop et gérer les différents états (inactif et actif). Vous pourrez compléter vos pages par des galeries d'images dynamiques, des composants d'interface en accordéon ou en onglet et des barres de menus. La publication du site sur Internet est simplifiée puisque vous pouvez publier sur les serveurs Adobe après la création d'un compte ou exporter le site pour qu'il soit publiable chez tous les hébergeurs. Biographie de l'auteur Responsable pédagogique dans un centre de formation et formateur sur les technologies Web et les Arts graphiques pendant plus de quinze ans, Christophe Aubry est aujourd'hui dirigeant de la société netPlume spécialisée dans la rédaction pédagogique et la création de sites internet. Auteur de nombreux livres aux Editions ENI notamment sur Drupal, WordPress, Dreamweaver, InDesign, Flash… il est aussi un spécialiste des produits Adobe® qu'il suit depuis les toutes premières versions.

Download and Read Online Adobe Muse Christophe AUBRY #7L0CHFEPU6B

Lire Adobe Muse par Christophe AUBRY pour ebook en ligneAdobe Muse par Christophe AUBRY Téléchargement gratuit de PDF, livres audio, livres à lire, bons livres à lire, livres bon marché, bons livres, livres en ligne, livres en ligne, revues de livres epub, lecture de livres en ligne, livres à lire en ligne, bibliothèque en ligne, bons livres à lire, PDF Les meilleurs livres à lire, les meilleurs livres pour lire les livres Adobe Muse par Christophe AUBRY à lire en ligne.Online Adobe Muse par Christophe AUBRY ebook Téléchargement PDFAdobe Muse par Christophe AUBRY DocAdobe Muse par Christophe AUBRY MobipocketAdobe Muse par Christophe AUBRY EPub

### **7L0CHFEPU6B7L0CHFEPU6B7L0CHFEPU6B**